# **Run, Create, and Expose Generators**

- These commands use helper templates called "generators"
- Every resource in Kubernetes has a specification or "spec" > kubectl create deployment sample --image nginx --dry-run -o yaml
- You can output those templates with --dry-run -o yaml
- You can use those YAML defaults as a starting point
- Generators are "opinionated defaults"

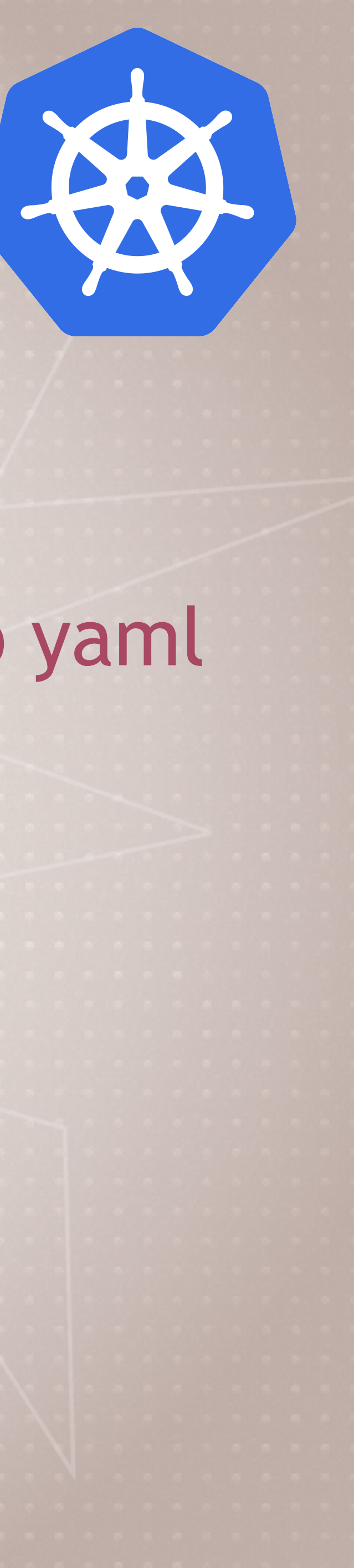

# **Generator Examples**

- Using dry-run with yaml output we can see the generators
	- > kubectl create deployment test --image nginx --dry-run -o yaml
	- > kubectl create job test --image nginx --dry-run -o yaml
	- > kubectl expose deployment/test --port 80 --dry-run -o yaml
		- You need the deployment to exist before this works

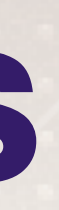

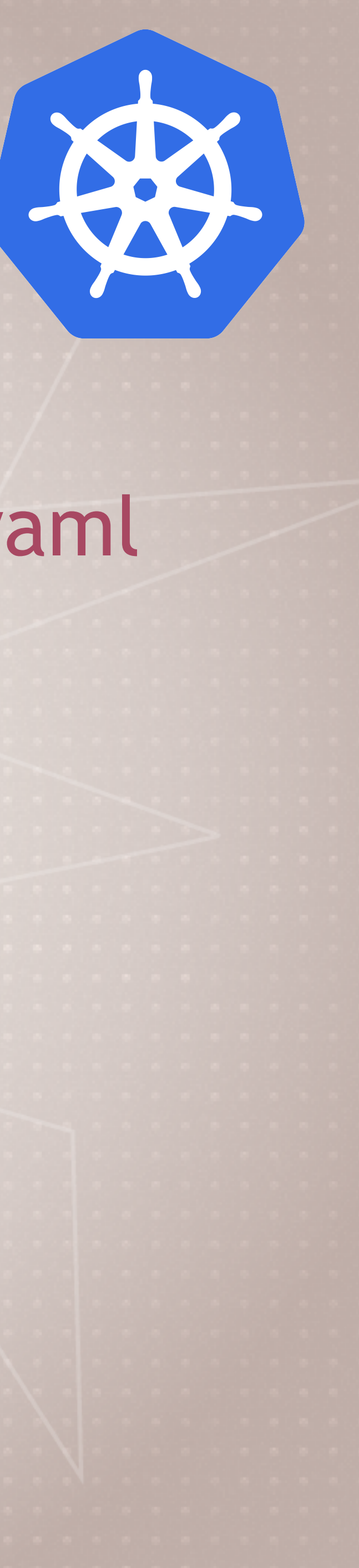

# **Cleanup**

### • Let's remove the Deployment > kubectl delete deployment test

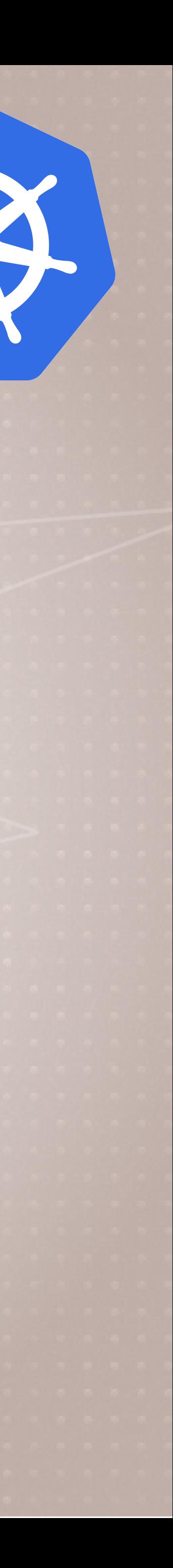

# **The Future of kubectl run**

- Right now (1.12-1.15) run is in a state of flux
- The goal is to reduce its features to only create Pods
	- Right now it defaults to creating Deployments (with the warning)
	- It has lots of generators but they are all deprecated
	- The idea is to make it easy like docker run for one-off tasks
- It's not recommended for production
- Use for simple dev/test or troubleshooting pods

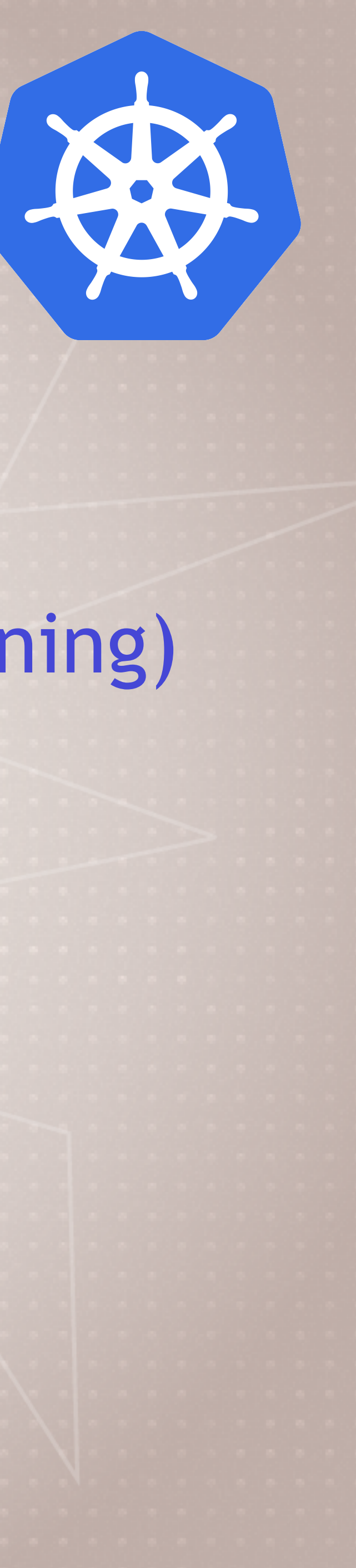

# **Old Run Confusion**

- The generators activate different Controllers based on options
- Using dry-run we can see which generators are used
	- > kubectl run test --image nginx --dry-run
	- > kubectl run test --image nginx --port 80 --expose --dry-run
	- > kubectl run test --image nginx --restart OnFailure --dry-run
	- > kubectl run test --image nginx --restart Never dry-run
	- > kubectl run test --image nginx --schedule "\*/1 \* \* \* \*" --dry-run

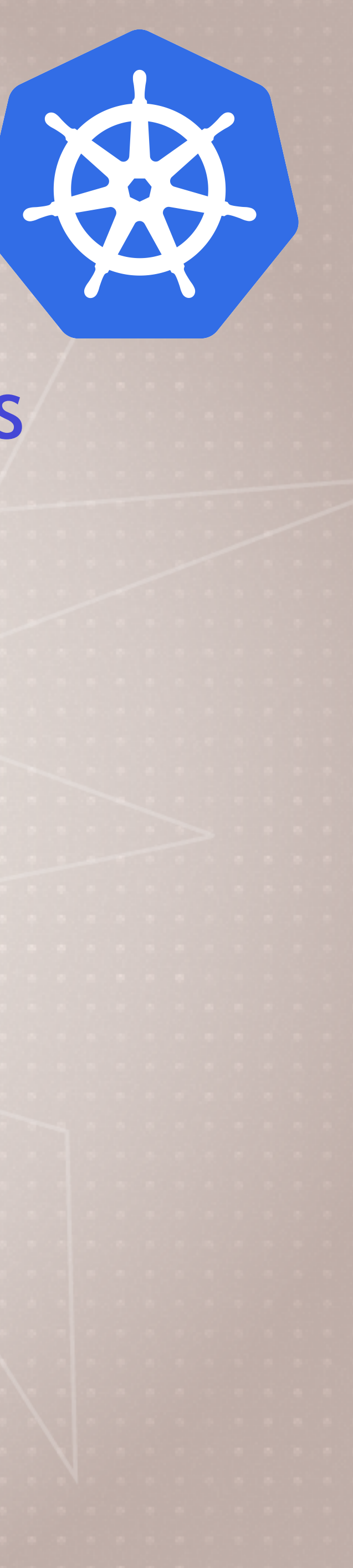

## **Imperative vs. Declarative**

- Imperative: Focus on *how* a program operates
- Declarative: Focus on *what* a program should accomplish • Example: "I'd like a cup of coffee"
- 
- Imperative: I boil water, scoop out 42 grams of medium-fine grounds, poor over 700 grams of water, etc.
- Declarative: "Barista, I'd like a a cup of coffee". (Barista is the engine that works through the steps, including retrying to make a cup, and is only finished when I have a cup)

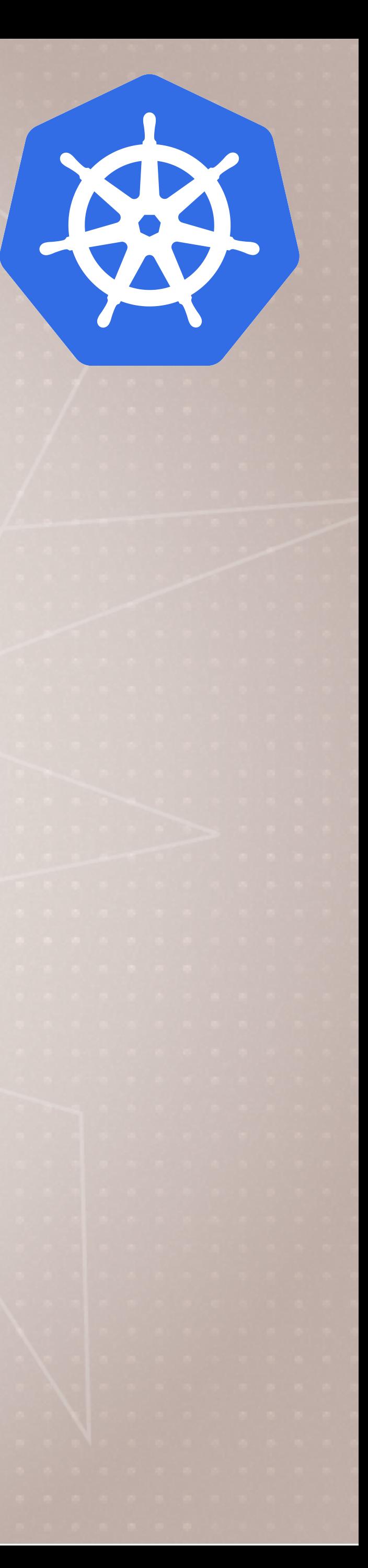

# **Kubernetes Imperative**

- Examples: kubectl run, kubectl create deployment, kubectl update
	- We start with a state we know (no deployment exists)
	- We ask kubectl run to create a deployment
- Different commands are required to change that deployment
- Different commands are required per object
- Imperative is easier when you know the state
- Imperative is easier to get started
- Imperative is easier for humans at the CLI
- Imperative is NOT easy to automate

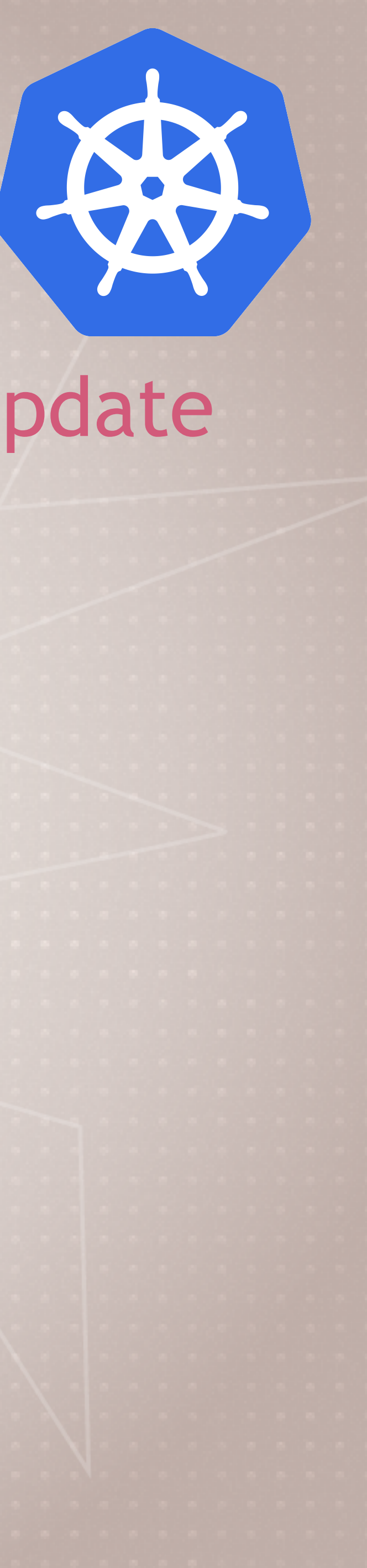

# **Kubernetes Declarative**

- Example: kubectl apply -f my-resources.yaml
	- We don't know the current state
	-
- We only know what we want the end result to be (yaml contents)
- Same command each time (tiny exception for delete) • Resources can be all in a file, or many files (apply a whole dir)
- Requires understanding the YAML keys and values
- More work than kubectl run for just starting a pod
- The easiest way to automate
- The eventual path to GitOps happiness

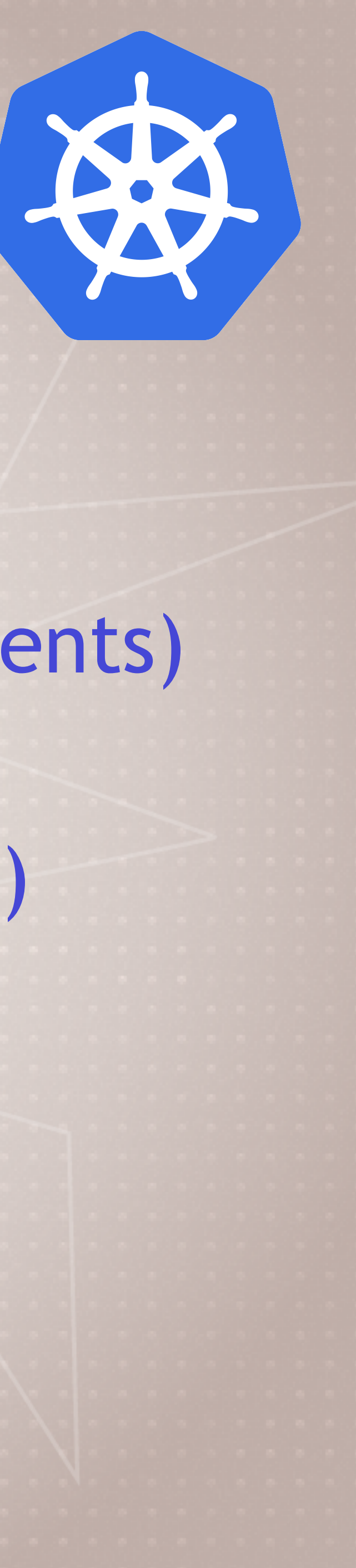

# **Three Management Approaches**

- **Imperative commands:** run, expose, scale, edit, create deployment
	- Best for dev/learning/personal projects
	- Easy to learn, hardest to manage over time
- **Imperative objects:** create -f file.yml, replace -f file.yml, delete...
	- Good for prod of small environments, single file per command
	- Store your changes in git-based yaml files
	- Hard to automate
- **Declarative objects:** apply -f file.yml or dir\, diff
	- Best for prod, easier to automate
	- Harder to understand and predict changes

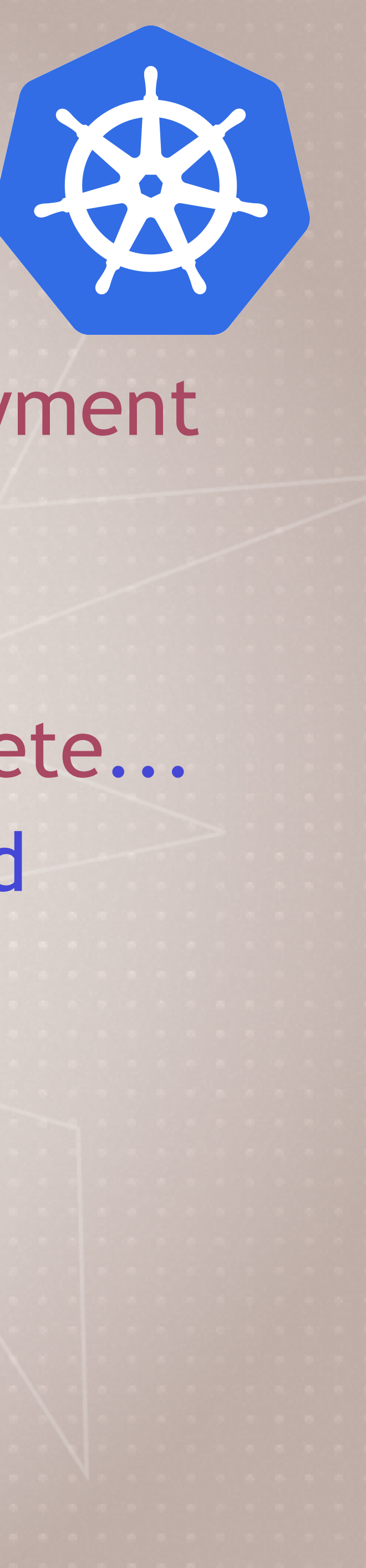

# **Three Management Approaches**

• Learn the Imperative CLI for easy control of local and test setups

- **Most Important Rule:** 
	- Don't mix the three approaches
- **Bret's recommendations:** 
	-
	- Move to apply -f file.yml and apply -f directory\ for prod
	- Store yaml in git, git commit each change before you apply
	- This trains you for later doing GitOps (where git commits are automatically applied to clusters)

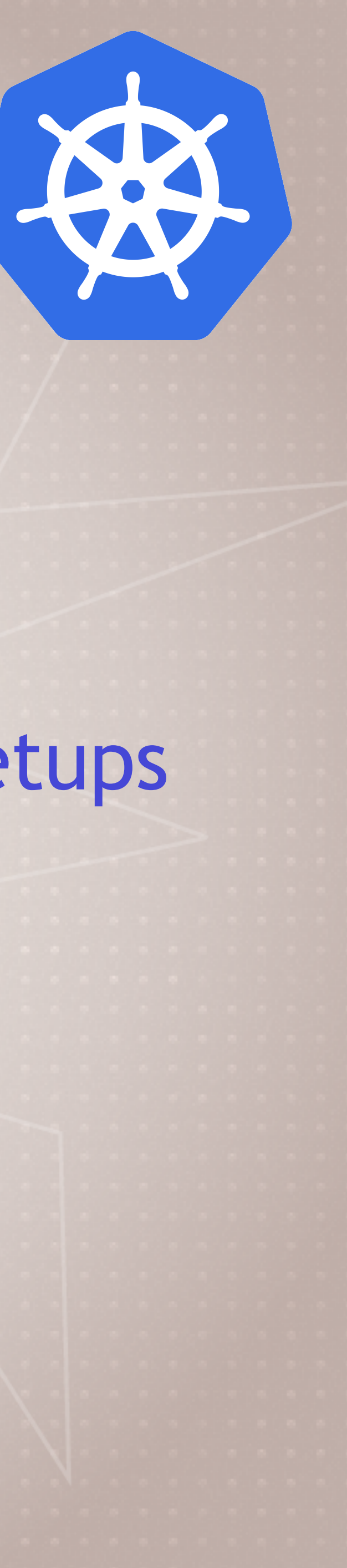